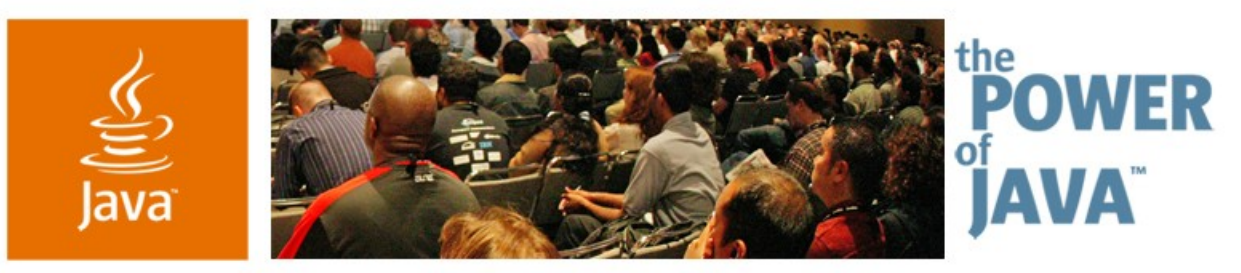

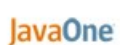

Sun

# **AJAX and Persistence: Emerging Patterns and Pain Points**

TS-8614 **Craig Russell Larry White Smitha Kangath** Sun Microsystems, Inc.

> 2006 JavaOne<sup>sM</sup> Conference | Session TS-8614 | Copyright © 2006, Sun Microsystems, Inc., All rights reserved.

java.sun.com/javaone/sf

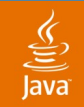

### **Goal of This Talk**

### Explore challenges and opportunities integrating data persistence and AJAX applications

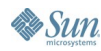

java.sun.com/javaone/sf 2006 JavaOne<sup>sM</sup> Conference | Session TS-8614 | 2

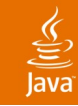

# **Agenda**

### AJAX Overview

Frameworks and Communication Patterns

- Data Model and Caching
- Client/Server Protocol Examples
- Server Architectures
- Conclusion

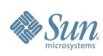

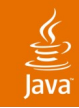

### **AJAX Overview**

- Asynchronous JavaScript<sup>™</sup> technology and XML
- Web Page  $==$  Application
- XMLHTTP Object
	- Request to host
	- Asynchronous reply calls event handler
	- User's JavaScript technology event handling code
		- Analyzes reply
		- Updates DOM, causing partial browser refresh
	- Request and reply content defined by JavaScript technology and server-side component(s)

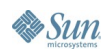

### **AJAX Overview**

### • Benefits

- More lively applications (no page refresh)
- Richer presentation by combining multiple data sources

### • Tradeoff

- More complex programming
- Possible performance issues

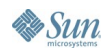

### Java**One**

# **AJAX Example: maps.google.com**

- Moveable static content
	- Tiled geographic information
		- Satellite images
		- Street maps
- Dynamic content
	- Persistent data looked up on the server (model)
	- Flags identifying points of interest (view)
		- Pizza joints
		- Tattoo parlors
		- Animal rescue centers
	- Detailed descriptions based on user actions (controller)

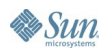

### **Key Takeaway—Is there Any Good Mexican Food Near Moscone?**

 $\underbrace{\underline{\underline{\langle}}\,}_{\underline{\underline{\langle}}\,}% \,\underline{\underline{\langle}}\,d{\bf x},\underline{\underline{\langle}}\,d{\bf x},\underline{\underline{\langle}}\,d{\bf x},\underline{\underline{\langle}}\,d{\bf x},\underline{\underline{\langle}}\,d{\bf x},\underline{\underline{\langle}}\,d{\bf x},\underline{\underline{\langle}}\,d{\bf x},\underline{\underline{\langle}}\,d{\bf x},\underline{\underline{\langle}}\,d{\bf x},\underline{\underline{\langle}}\,d{\bf x},\underline{\underline{\langle}}\,d{\bf x},\underline{\underline{\langle}}\,d{\bf x},\underline{\underline{\langle}}\,d{\bf x},\underline{\underline{\langle}}\,d{\bf x},$ lava

**Sun** 

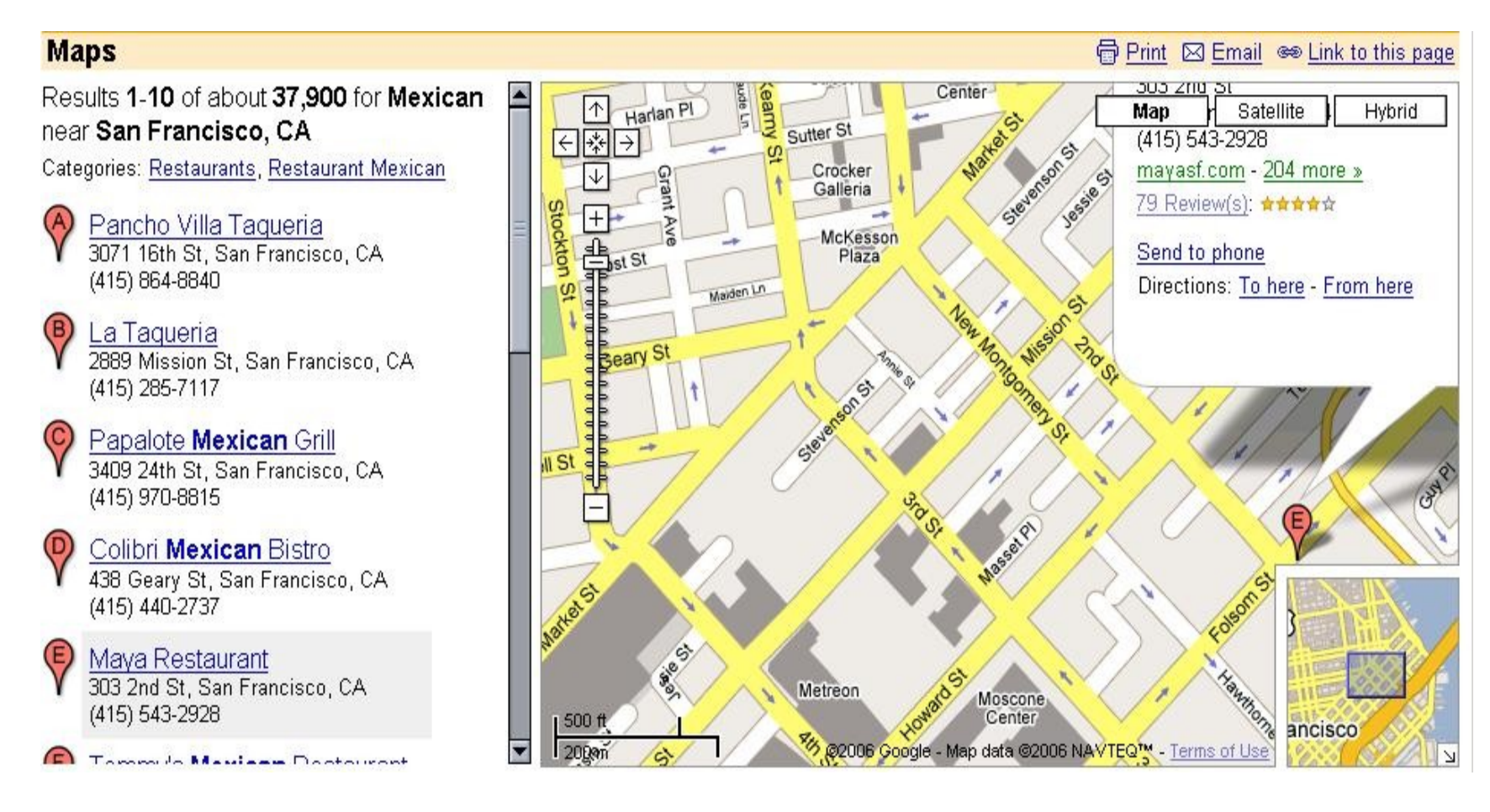

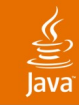

# **Agenda**

- AJAX Overview
- Frameworks and Communication Patterns
- Data Model and Caching
- Client/Server Protocol Examples
- Server Architectures
- Conclusion

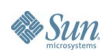

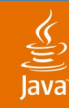

### **Frameworks and Communication Patterns**

Scores of frameworks are available

- Client-side
	- Widget libraries
	- DOM manipulation tools
- Server-side
	- JavaServer<sup>™</sup> Faces software ManagedBean
	- Servlets, JSP<sup>™</sup> technology-based pages, CGI
- Integration with cool sites
	- maps.google.com
	- paypal.com

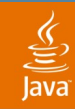

### **Frameworks and Communication Patterns**

### **Look for Reusable Components**

**No single framework will meet all your requirements**

**Choose frameworks that encourage mix/match approach**

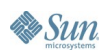

java.sun.com/javaone/sf 2006 JavaOne<sup>sM</sup> Conference | Session TS-8614 | 10

### lava**One**

### 

# **Communication With Server**

- HTTP Protocol Wraps Message
	- HTML
	- XML
	- REST (HTML or XML)
	- JavaScript technology
		- JSON
- RPC
- Web Service (SOAP/WSDL format)

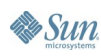

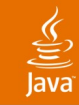

# **Agenda**

- AJAX Overview
- Frameworks and Communication Patterns
- Data Model and Caching
- Client/Server Protocol Examples
- Server Architectures
- Conclusion

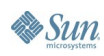

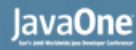

## **Data Model and Caching**

- General principles
	- Cached data minimizes server communication
	- DOM can contain arbitrary data
	- Format of data is application-specific

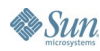

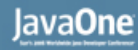

### **Data Model and Caching**

- Cached data minimizes server communication
- Client-side caching solutions
	- Browser cache
	- Home-grown written in JavaScript technology
	- **Other solutions**

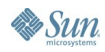

# **Caching**

### • Client-side caching solutions

- Browser cache
	- Works fine except when it doesn't
	- Beware—browser-specific behavior and different user settings cause issues
- HTTP Expiration Model—cache directives
	- HTML meta tags (this only works when using HTML)
		- <head>

```
...
<meta http-equiv="Cache-Control"
 content="max-age=1800"> <!-- ½ hour -->
<meta http-equiv="Expires"
 content="Tues, 23 May 2006 1:00:00 GMT">
</head>
```
# **Caching**

### • Client-side caching solutions

- HTTP Expiration Model—cache directives
	- HTTP Headers

```
● HTTP/1.1 200 OK
 Cache-Control: Public, max-age=1800
 Expires: Tues, 23 May 2006 1:00:00 GMT
 Content-Type: text/html;charset=ILO-8859-1
 ...etc
```
• Can be used with XML or other content

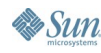

# **Caching**

- Client-side caching solutions (browser cache)
	- **HTTP Validation Model** 
		- A unique ticket used for each HTTP response
		- Browser sends ticket with subsequent requests
		- Server can send fresh data or send HTTP 304 (no changes)
	- Difficult to apply to dynamically generated content servlets, etc.
		- Special coding required

### है

# **Caching**

### • Client-side caching solutions

- Home-grown written in JavaScript technology
	- Global variables—anything you want, as long as it's a JavaScript technology object or a JavaScript technology array

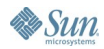

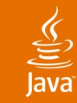

## **Caching—Other Solutions**

- dojo.storage—key/value pairs
	- Stored using various strategies—for now, Flash Storage

```
var results = dojo.storage.get(key);
 // save some value:
 try{
     dojo.storage.put(key, value,
                       saveHandler);
  }catch(exp){
     alert(exp);
  }
```
• Values—String or "JSON-ified" JavaScript technology object

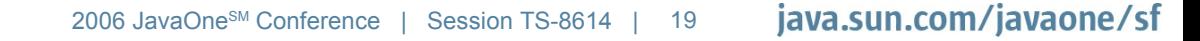

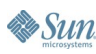

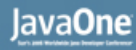

# **Caching—Other Solutions**

- Modeling complex relationships is possible using XML or JavaScript technology but not as natural as with a fully object-oriented language like Java ™ technology
- Java technology (at present) is not widely used on the client-side
- Possible Java technology-based solutions?
	- Applet or Java Web Start software client app used as client-side cache
		- Use with Java technology  $\leftrightarrow$  JSON transformation
		- Would the community accept/use it?

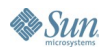

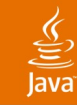

# **Data Model**

### DOM can contain arbitrary data

- Each use case in an app tends to require a different sub-set ("view") of data
- Difficult using key-value pairs with opaque values
- Developing equivalent of alternate indices requires complex coding
- Format of data is application-specific
- **JSON can make caching easier**

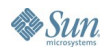

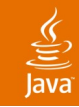

- Staleness of data
	- Is the data static (unchanging)?
		- No need to refresh
			- e.g., world aerial map geo tiles
		- Beware—even seemingly static data can change
			- Remember the country "Yugoslavia"?

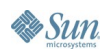

- Staleness of data
	- Dynamic data
		- How often does it change?
		- How important (from a business perspective) is it to never have stale data?
			- e.g., an on-line store may sell an "out-of-stock" item if it can be re-stocked in time—or if customers can be otherwise assuaged if problems occur

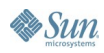

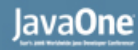

### • Size of data

- Even static data may be too large to reasonably cache on the client
	- e.g., all the geo aerial tiles in the world (at all zoom scales)
- Server-side caching is an option
	- Performance trade-off

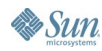

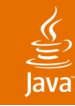

- Caching optimization techniques
	- Selective
		- Cache based on user actions—e.g., selections
	- Lazy-loading
		- Defer loading until data requested
	- Pre-fetching
		- Make inferences to pre-fetch required data before it is requested
			- Single user history—e.g., "you generally browse comedy movies"
			- Or user community history—e.g., "people who rented this movie tend to like Mexican food too"

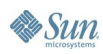

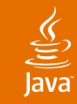

- Caching optimization techniques
	- Techniques may be combined
	- Trade-off between
		- General-use/less-optimizable caching
		- Do-it-yourself customized caching

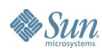

# **Agenda**

- AJAX Overview
- Frameworks and Communication Patterns
- Data Model and Caching
- Client/Server Protocol Examples
- Server Architectures
- Conclusion

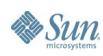

## **Client/Server Protocol Examples**

- Different formats—XML, HTML, JSON, etc.
- Data Model can be independent of the format
- A helper class or a filter can format the data

Follow the MVC approach—don't mix formatting logic in your persistent entities

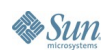

### $\underbrace{\underline{\underline{\underline{\langle}}}}_{\text{Java}}$

### **Example: Auto-Completion**

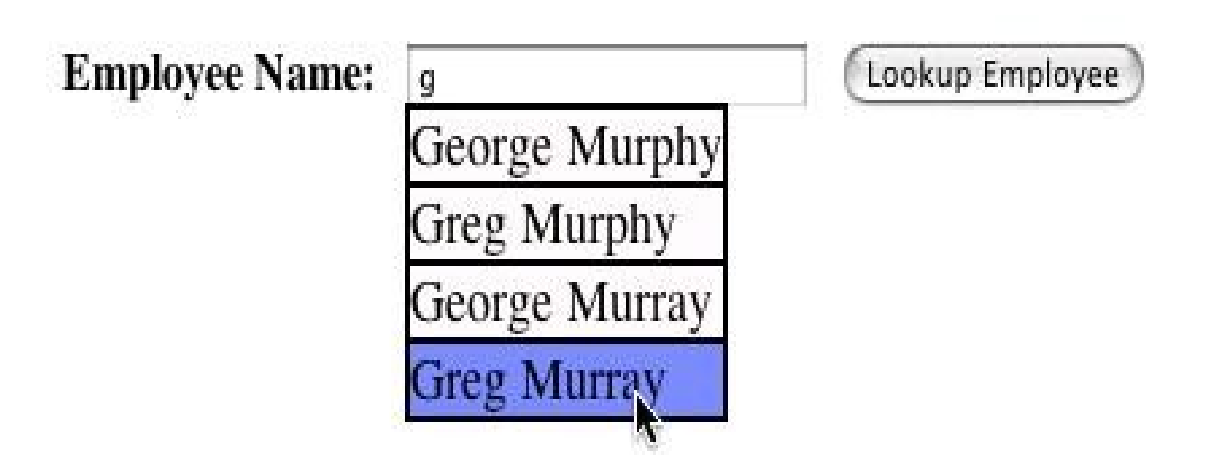

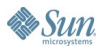

### lavaOne

# **Example: Auto-Completion**

- One of the most popular patterns
- Basic idea: Combo box (text plus drop-down)
	- User types, script provides suggestions
	- Keystrokes may send async message to server
	- Message header has partial field content
	- Server decides what to send back (heuristics)

Watch out for too much server interaction Wait while user types Consider submitting many fields at once

### lava**One**

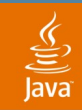

## **Example: ValueList Handler**

- Another popular pattern
- Basic idea: Scroll box
	- Output portion of query result
		- Fetch and return first "N" rows
	- Get more rows while user thinks

Watch out for too much server interaction Wait until user gets near the end of the list Fetch several rows at once

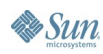

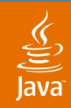

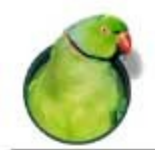

### **Java Pet Store Demo** Seller | Search | Catalog

**Project RSS Feed for Project blueprints** Java Pet Store Re-born! Java Pet Store 2.0 Early Access Just Released.

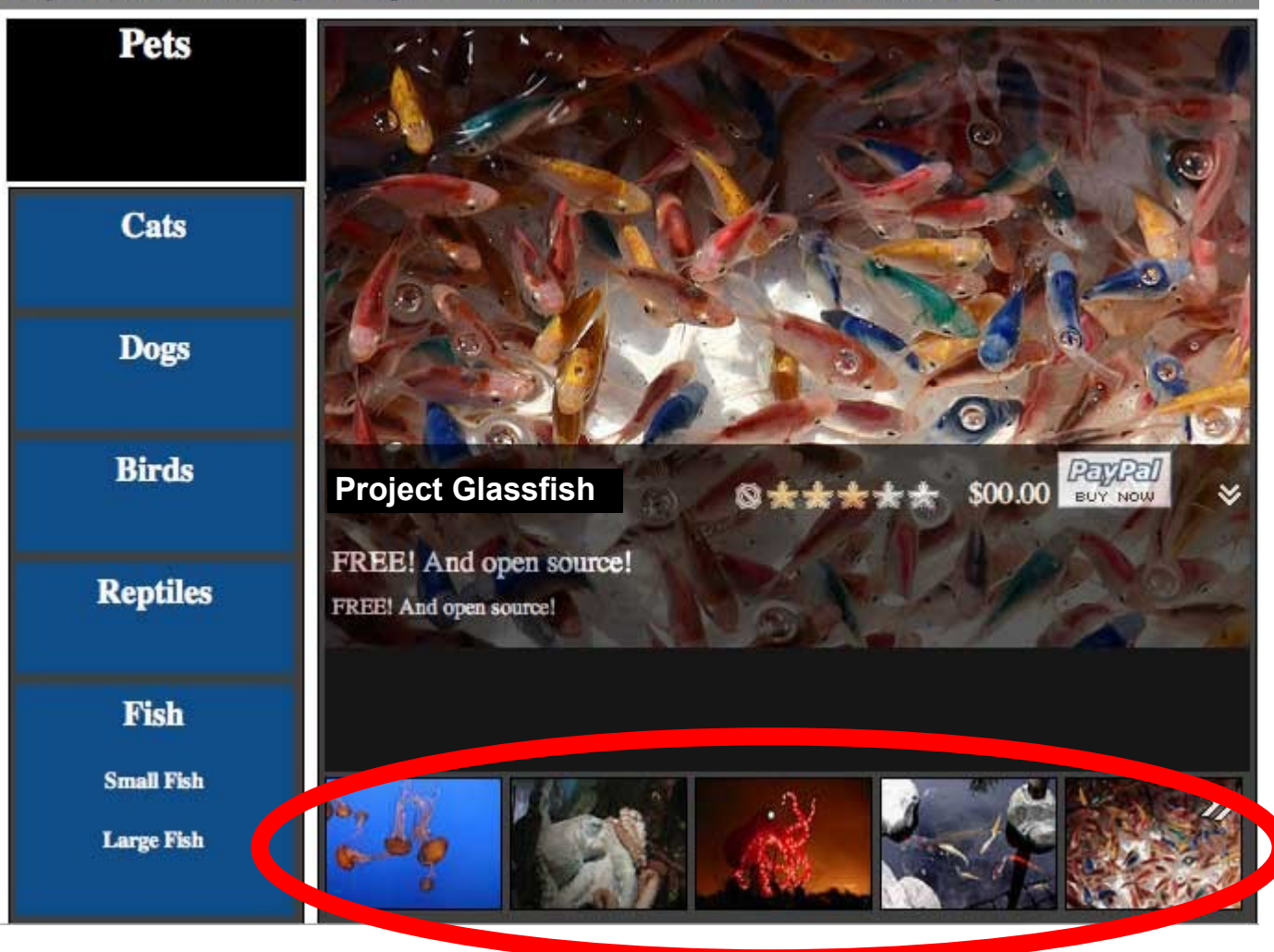

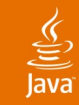

# **XML vs. JSON**

- JSON is a subset of the JavaScript language
- With JSON, the server returns text which is converted to a JavaScript language object (or array of objects)
	- No need to parse the XML returned by the server
	- eval() returns the corresponding JavaScript language object[s] from the String representation
	- What the server sends back can modify globals

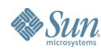

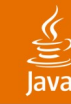

## **XML Format**

```
<items>
   <item>
      <id>10934</id>
      <name>Red Lobster</name>
      <imgURL>images/redlobster.gif</imgURL>
   </item>
   <item>
      <id>62903</id>
      <name>Lichen</name>
      <imgURL>images/lichen.gif</imgURL>
```
**</items>**

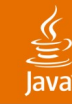

**B** Sun

### **Server Side Query**

```
// Java technology Persistence Application Programming Interface
List<Item> getItems(String query, int first, int max) {
  Query q = em.createQuery(
    "SELECT NEW Item(i.id, i.name, i.imgURL)
      FROM PItem AS i" + query);
  q.setFirstResult(first).setMaxResults(max);
  return (List<Item>)q.getResultList();
}
// Java technology Data Objects
List<Item> getItems(String query, int first, int max) {
  Query q = pm.newQuery(
    "SELECT INTO Item(id, name, imgURL)
      FROM PItem " + query);
  q.setRange(first, first + max);
  return (List<Item>)q.execute();
}
```
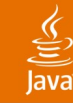

### **Server Formats Data as XML**

```
StringBuffer sb = new StringBuffer("<items>\n");
//call the facade that accesses persistent entities
 List items = facade.getItems(query, start, number);
 Iterator<Item> it = items.iterator();
 while (it.hasNext()) {
   Item c = it.next();
  sb.append("<item>\n");
  sb.append("<id>" + c.getCategoryID() + "</id>\n");
  sb.append('' \quad + c.getName() + " \land /name \rangle n") sb.append("<imgURL>" +c.getImageURL() + 
   "</imgURL>\n");
   sb.append("</item>\n"); }
sb.append("</items>\n"); 
...
return sb.toString();
```
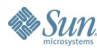

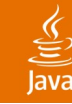

 $\sum$ Sun

### **Client Interprets Data as XML**

```
function parseCategories(asyncReq) {
  var items = asyncReq.responseXML.getElementsByTagName
     ("items")[0];
  for (i = 0; i<items.childNodes.length; ++i) {
     var xitem = items.getElementsByTagName
       ("item")[i];
     var item = new Item();
     item.id = xcategory.getElementsByTagName("id")[0].
       firstChild.nodeValue;
     item.name = 
xcategory.getElementsByTagName("name")[0].
       firstChild.nodeValue;
     item.desc = 
xcategory.getElementsByTagName("imgURL")[0].
       firstChild.nodeValue;
     appendItem(item);
  }
}
```
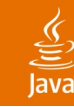

### **JSON Format**

```
[
 {
     "id":"10934",
     "name":"Red Lobster",
     "imgURL":"images/redlobster.gif"
   },
   {
     "id":"62903",
     "name":"Lichen",
     "imgURL":"images/lichen.gif"
 }
]
```
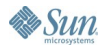

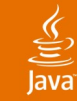

### **Server Formats Data as JSON**

```
StringBuffer sb = new StringBuffer("[\n"); 
//call the facade that accesses persistent entities
List items = facade.getItems(query, start, number);
Iterator<Item> it = items.iterator();
while (it.hasNext()) {
    Item c = it.next();
    sb.append("{\"id\":\"" + c.getItemID()+"\",");
   \verb|sb.append(''\sumname'\ ::\ "  + c.getName() + "'\'] ; sb.append("\"imgURL\":\"" + 
    c.getImgURL() + "\"");
    sb.append("]}");
    if (it.hasNext()) {
    sb.append(",\n");}
}//end while loop
sb.append("\n]"); return sb.toString();
```
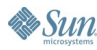

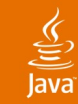

### **Client Interprets Data as JSON**

```
function parseItems(asyncReq) {
   var items = eval(asyncReq.responseText);
  for (i = 0; i \leq i (iems.length; ++i) {
     appendItem(items[i]);
   }
}
```
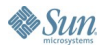

# **Agenda**

- AJAX Overview
- Frameworks and Communication Patterns
- Data Model and Caching
- Client/Server Protocol Examples
- Server Architectures
- Conclusion

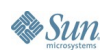

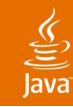

### **Server Architectures**

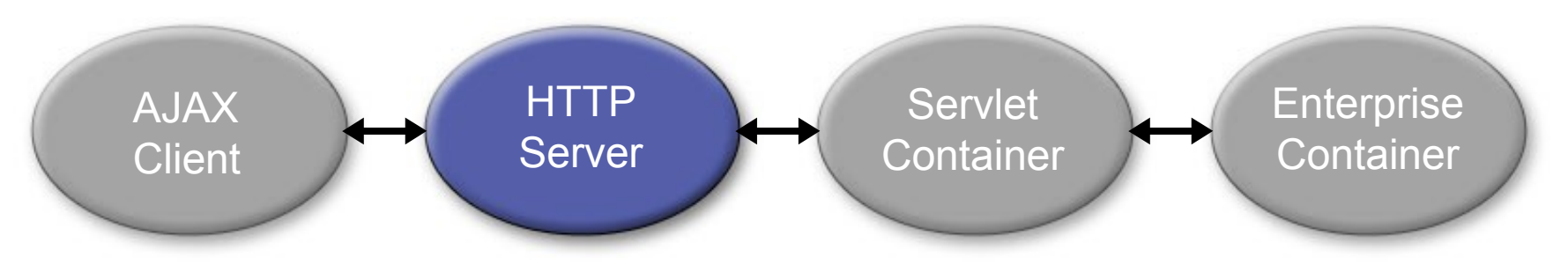

- HTTP server without Java technology (e.g., LAMP)
	- **Static content**
	- Dynamic content
		- CGI scripts
		- SQL access
		- PHP, Perl, Python, etc.

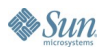

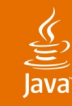

### **Server Architectures**

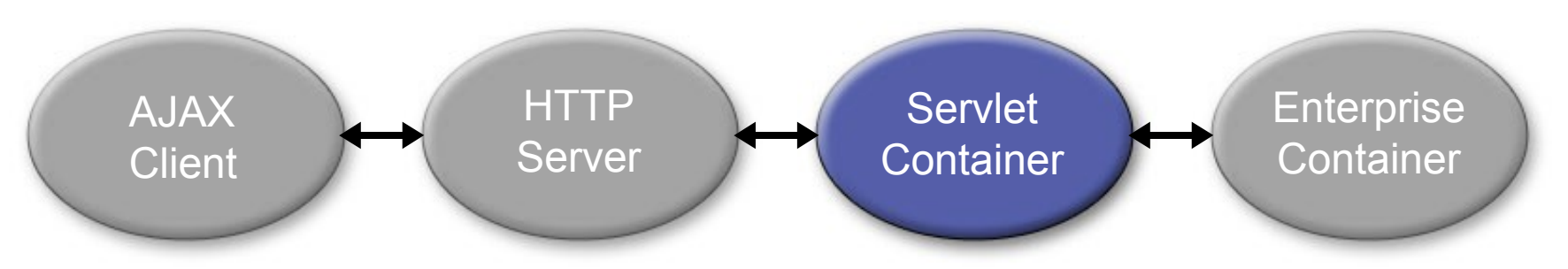

- Servlet container (e.g., Tomcat)
	- **Dynamic content** 
		- Servlets
		- SQL access via JDBC<sup>™</sup> software
		- Java Data Objects (JDO), Hibernate, TopLink, Entity JavaBeans ™ architecture
		- JavaServer Faces technology

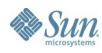

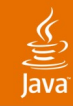

### **Server Architectures**

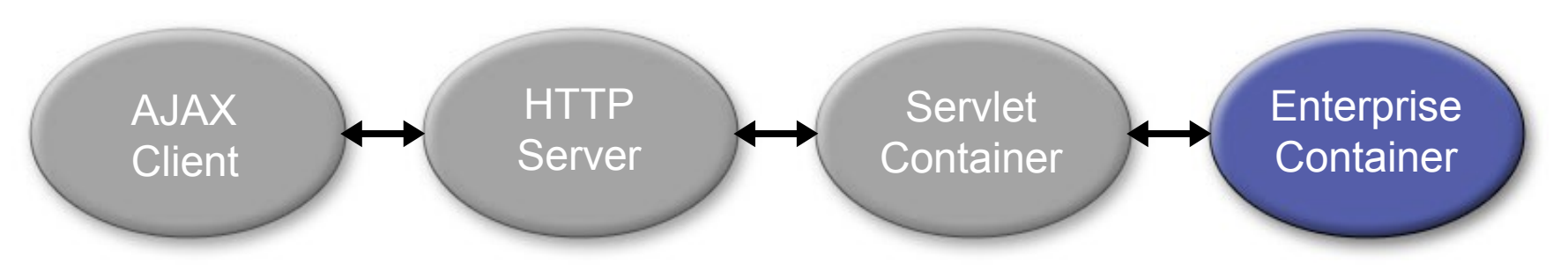

- **Enterprise container** 
	- **Dynamic content** 
		- Session JavaBeans architecture
		- JDO, Hibernate, TopLink, Entity JavaBeans architecture
		- Distributed transactions
		- WSDL/SOAP messages

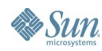

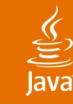

### **Active Record vs. Data Mapper**

Two of Many Patterns for Persistence

- Active record
	- Mixes domain object with persistence
	- e.g., Ruby on Rails
- Data mapper
	- Separates domain object from persistence
	- Mapping to datastore is separated
	- e.g., JDO, Entity Beans, Hibernate, TopLink

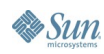

# **Agenda**

- AJAX Overview
- Frameworks and Communication Patterns
- Client/Server Protocol Examples
- Data Model and Caching
- Server Architectures
- **Conclusion**

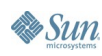

# **Conclusion**

- AJAX enables more lively web applications
- Mix and match standard components
- Minimize server interactions
	- Use caching on client and server
	- Use predictive fetching
	- Aggregate server requests

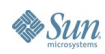

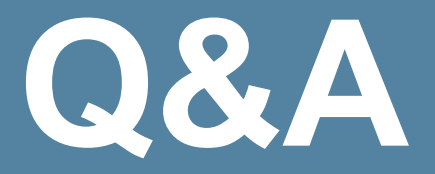

https://glassfish.dev.java.net/ http://java.sun.com/blueprints/ajax.html http://developers.sun.com/ajax

> java.sun.com/javaone/sf 2006 JavaOne<sup>sM</sup> Conference | Session TS-8614 | 48

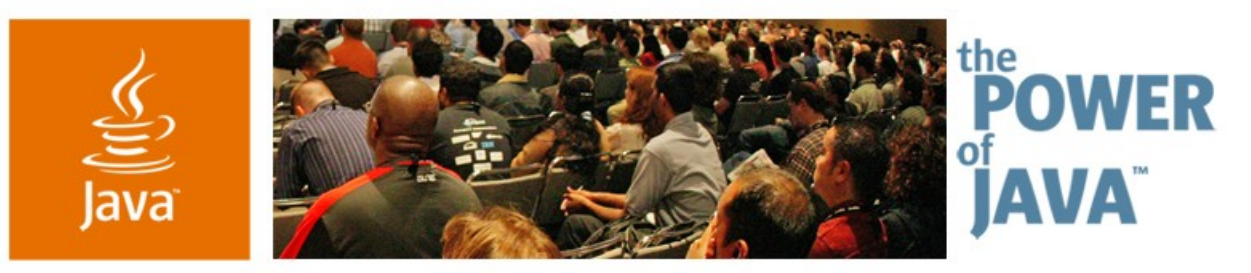

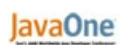

**Sun** 

# **AJAX and Persistence: Emerging Patterns and Pain Points**

TS-8614 **Craig Russell Larry White Smitha Kangath** Sun Microsystems, Inc.

2006 JavaOne<sup>sM</sup> Conference | Session TS-8614 |

java.sun.com/javaone/sf